# **LAB 7 - TASK 13 Stocks**

#### **John Dempsey**

COMP-232: Programming Languages California State University, Channel Islands October 9, 2024 Hard Due Date: October 16, 2024

## **Task 13. Stocks**

Want your money to work for you? While this is not financial advice and like any investment strategy does come with risks, one way is to invest in the stock market.

In this assignment, we will write **stocks.c** program to track the performance of four (4) companies and an Index 500 fund.

Here are the ticker symbols we will use:

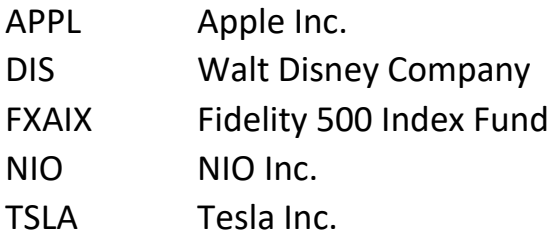

Your program will display the gain/loss for the above symbols for a 10 year period (2013), a 5 year period (2018), or year to date (YTD) by running:

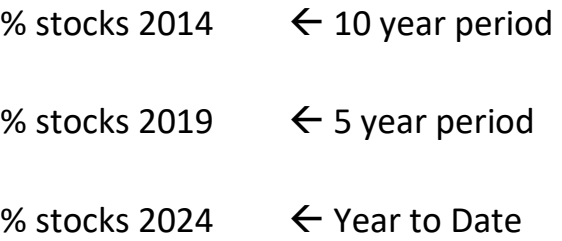

If the user doesn't provide a year or the year isn't 2014, 2019, or 2024, you will need to display the following error messages:

john@oho:~/LAB4\$ **stocks** Usage: stocks YYYY where YYYY represents 2014 (10 year), 2019 (5 year), or 2024 (YTD). john@oho:~/LAB4\$ **stocks 1999** ERROR: Year not 2014, 2019, or 2024. Usage:

 stocks YYYY where YYYY represents 2014 (10 year), 2019 (5 year), or 2024 (YTD).

There are three input files: 2014.txt, 2019.txt, and 2024.txt. These files contain the opening stock price on January 1, 2014 (10 years), January 1, 2019 (5 years), and January 1, 2024 (Year To Date (YTD)).

The file format for each file follows:

```
<symbol><TAB><#shares><TAB><price paid/share><TAB><company>
```
where:

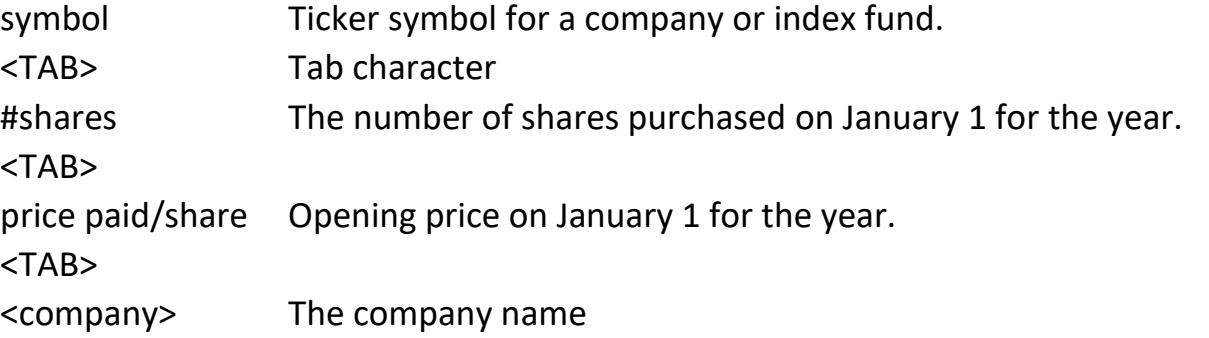

We'll assume we purchased 10 shares of each company and index fund at the opening price on January 1rst for the year specified.

Below are the contents for 2014.txt, 2019.txt, and 2024.txt for the symbols APPL, DIS, FXAIX, NIO, and TSLA.

## root@comp232:~/LAB7# **more 2014.txt** APPL 10 19.034 Apple Inc. DIS 10 75.39 Walt Disney Company FXAIX 10 65.30 Fidelity 500 Index Fund TSLA 10 9.715 Tesla Inc. root@comp232:~/LAB7# **more 2019.txt**

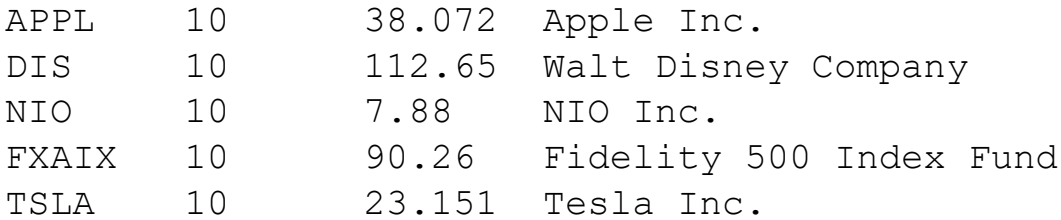

root@comp232:~/LAB7# **more 2024.txt**

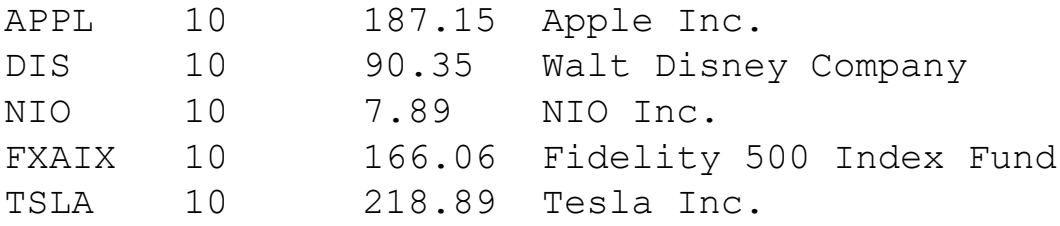

You can download 2014.txt, 2019.txt, and 2024.txt in the /home/LAB7 directory on comp232.com.

To start writing this program, first read in the above text files into an array defined by the following structure:

#define MAX\_COMPANIES 10

 struct company { char symbol[6]; int number of shares; float share price paid; char name[50]; } company[MAX\_COMPANIES];

For the year provided, I would read in and print out the following values to make sure you're reading in the file correctly.

john@oho:~/LAB4\$ **stocks 2024** Symbol=:APPL:, Number of Shares=10, Price/Share = 187.15, Name=:Apple Inc.: Symbol=:DIS:, Number of Shares=10, Price/Share = 90.35, Name=:Walt Disney Company: Symbol=:FXAIX:, Number of Shares=10, Price/Share =174.62, Name=:Fidelity 500 Index Fund: Symbol=:NIO:, Number of Shares=10, Price/Share =5.80, Name=:NIO Inc.: Symbol=:TSLA:, Number of Shares=10, Price/Share = 175.34, Name=:Tesla Inc.:

Number of companies read: 5

And use the following Makefile:

john@oho:~/LAB4\$ **cat Makefile** # Makefile

SOURCES=stocks.c

stocks: stocks.c gcc -g stocks.c -o stocks strip stocks

clean: rm \*.o stocks

To run the above Makefile, you can type **make** or **make clean**.

After being able to display the company data found in 2014.txt, 2019.txt, and 2024.txt, the next step is to read in the current stock prices for the above companies.

The **prices.txt** file contains the closing price of the stock on March 30, 2024. The format for the prices.txt file is:

<symbol><TAB><MM/DD/YYYY><TAB><closing price>

where:

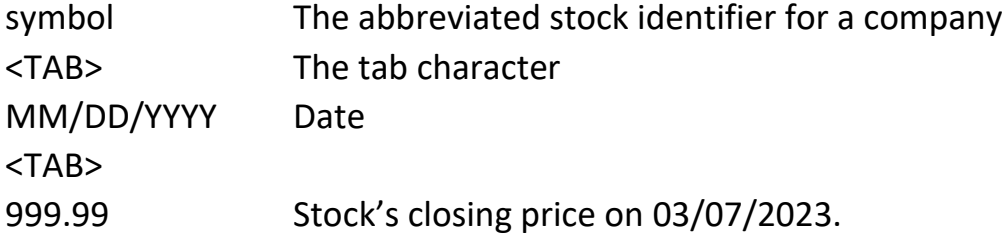

The prices.txt file, which you cannot modify, contains the closing prices for ten symbols, including APPL, DIS, FXAIX, NIO, and TSLA, as of 3/7/2024.

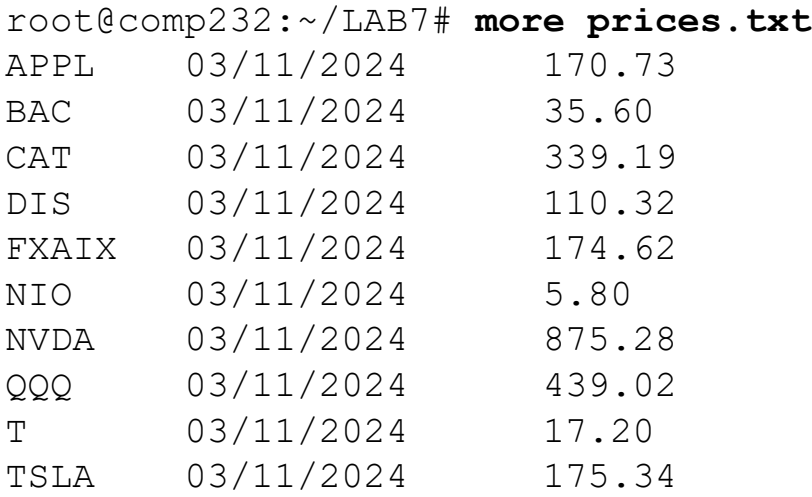

The next step is to read in the above prices.txt data into an array defined using:

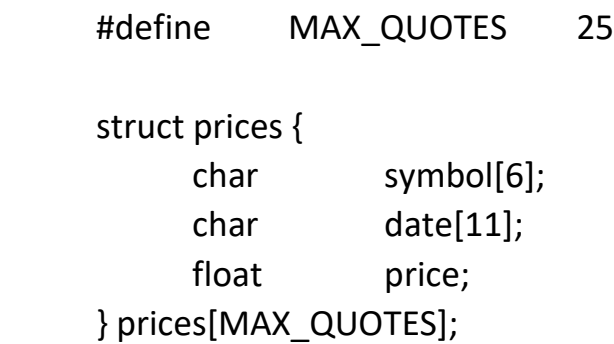

Once you have been able to read in the 2014.txt, 2019.txt, and 2024.txt files and the prices.txt file, we can generate the three reports for 2014, 2019, and 2024.

The format for the report is below. This is for last year's 2023 output. Your output will be for 2024.

Stock Price Gains/Losses From 1/1/2023 to 03/07/2023. ---------------------------------------------------------------------------------------------------- Symbol Shares Price/ Cost Last Current Total Company Symbol Shares Price/ Cost Last Current Total Company Company Company Company Company Company Company Company Company Company Company Company Company Company Company Company Company Company Company C ---------------------------------------------------------------------------------------------------- APPL 10 \$124.17 1241.70 151.60 1516.00 274.30 Apple Inc. DIS 10 \$ 88.97 889.70 99.06 990.60 100.90 Walt Disney Company NIO 10 \$ 9.63 96.30 8.97 89.70 -6.60 NIO Inc. FXAIX 10 \$132.59 1325.90 138.64 1386.40 60.50 Fidelity 500 Index Fund TSLA 10 \$108.10 1081.00 187.71 1877.10 796.10 Tesla Inc. ---------------------------------------------------------------------------------------------------- Totals: Cost Basis: 4634.60 Current Value: 5859.80 Actual Gain/Loss: 1225.20 Percent Gain/Loss: + 26.44% ----------------------------------------------------------------------------------------------------

john@oho:~/OHO2022/LAB7/STOCKS\$ **stocks 2023**

The title of the report will specify the date range we are calculating the values for. The above report represents the price gains/losses from 1/1/2023 to 3/7/2023. Your report will be for 1/1/2024 to 3/11/2024.

**Symbol** is the company's trading symbol.

The **Shared Owned** is 10 shares for each company and the FXAIX index fund.

**Price/Share** is the price we paid per share purchased on 1/1/2023.

The **Cost Basis** is how much you paid for the shares. For APPL, we bought 10 shares at \$124.17 per share, so the cost basis is \$1,241.70.

The **Last Price** is the closing price for APPL on 3/7/2023.

The **Current Value** is the number of shares owned multiplied by the Last Price. For APPL, the Current Value is 10 shares x \$151.60 = \$1,516.00.

The **Total Gain/Loss** is the Current Value minus Cost Basis for all shares owned. For APPL, the Total Gain/Loss on 3/7/2023 is \$1,516.00 - \$1,241.70 = +\$270.30.

**Company Name** is the name of the company.

Under Totals, the **Cost Basis** is the sum of the Cost Basis column value for all companies and index fund.

The **Current Value** for the entire account is the sum of the Current Value column value for all companies and index fund.

The **Actual Gain/Loss** is the amount of money you made or lost. You will need to display a plus ('+') sign to represent a positive gain or a minus ('-') sign to represent a negative loss.

The **Percent Gain/Loss** is the percent gain or loss. You will need to display a plus ('+') sign to represent a positive gain or a minus ('-') sign to represent a negative loss.

For the report, you only need to display the dollar sign '\$' for **Price Paid**.

For the report, you do not need to display commas in the dollar amounts.